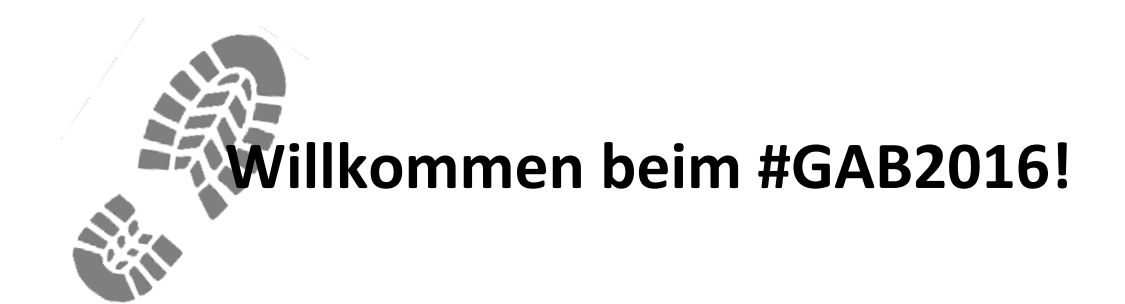

# **Stream Processing mit Azure**

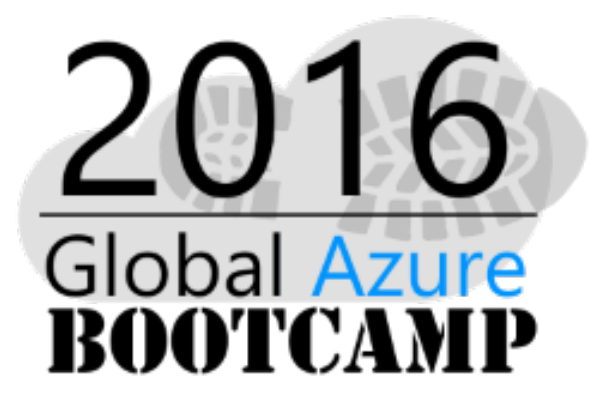

*16. April 2016* 

Hans-Peter Grahsl Entwickler & Berater | Netconomy | FH CAMPUS 02

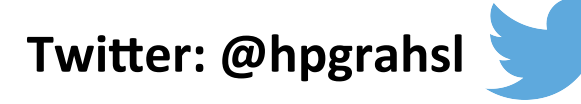

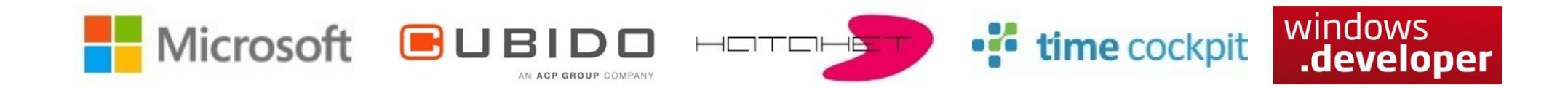

# **Inhalte**

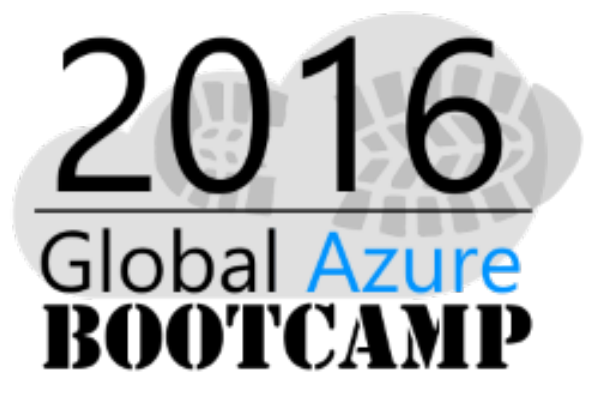

- Motivation / Einführung
- Microsoft's Azure Stream Analytics + Demo
- Fragen & Zusammenfassung

# **Warum Datenstromanalyse in der Cloud?**

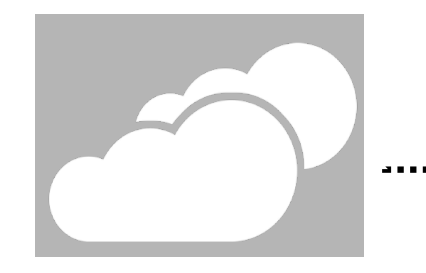

Eventbasierte Daten befinden sich oftmals bereits in der Cloud 

## Ein Großteil der Daten ist nicht mehr lokal

"Bring the processing to the data, not the data to the processing!"

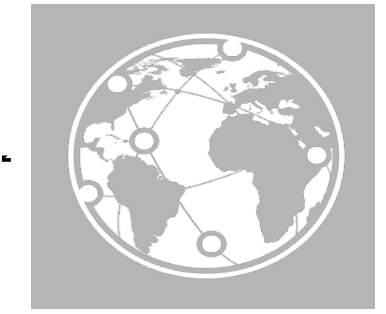

Eventbasierte Daten sind immer häufiger global verteilt

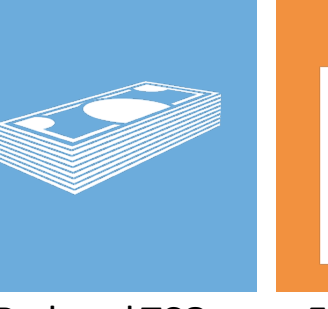

#### Reduced TCO Elastic scale-out Service,

not infrastructure

# **Datenstromanalyse in der Cloud**

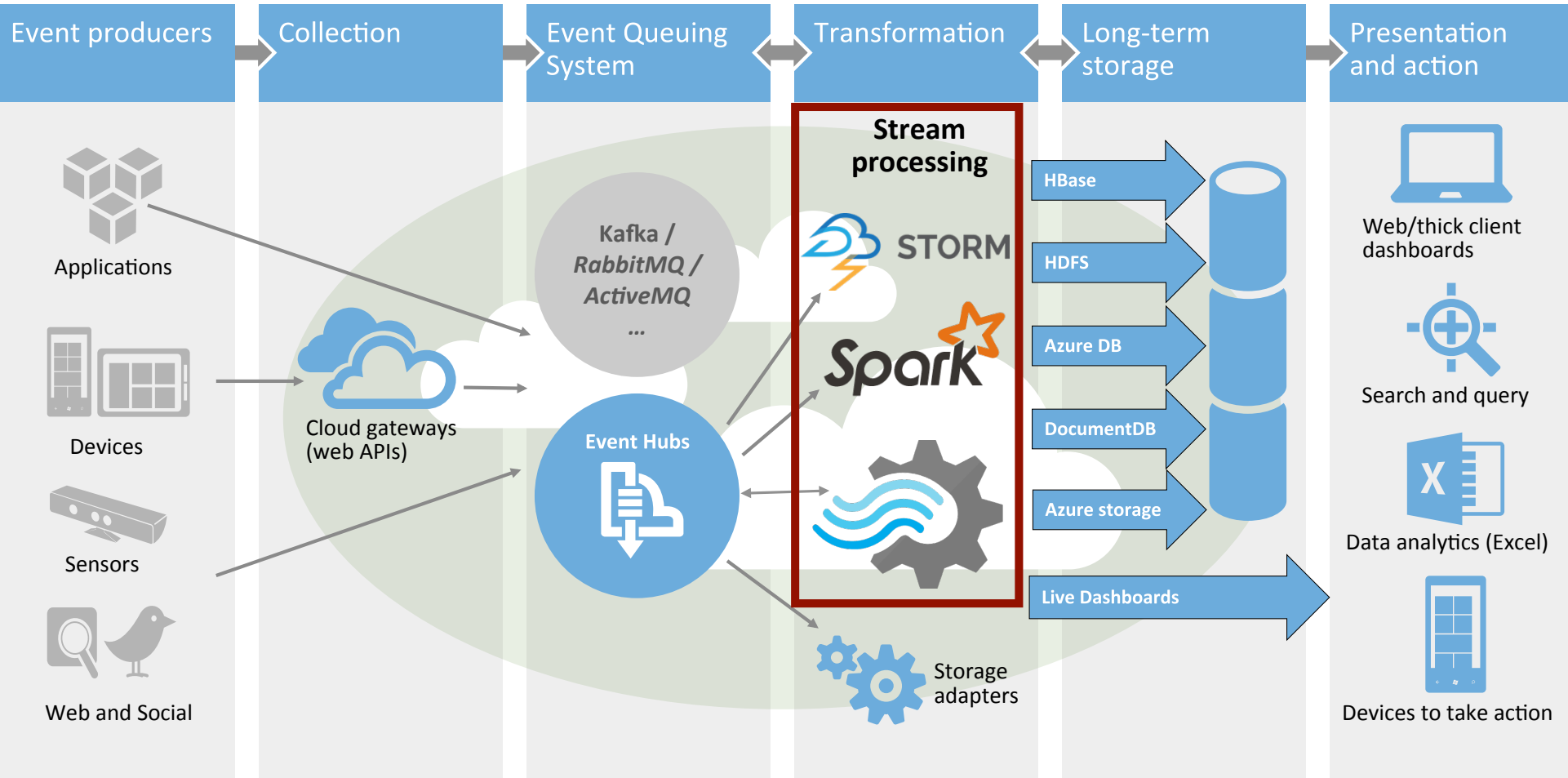

"... is a fully managed, cost effective real-time event processing engine that helps to unlock deep insights from data."

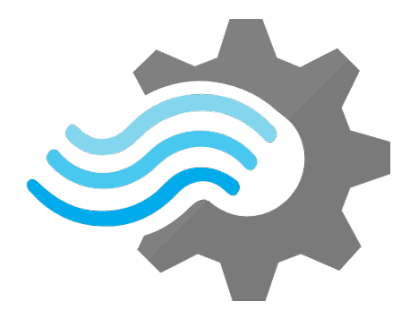

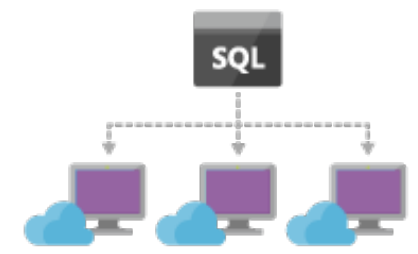

**Rasche / Einfache Entwicklung**

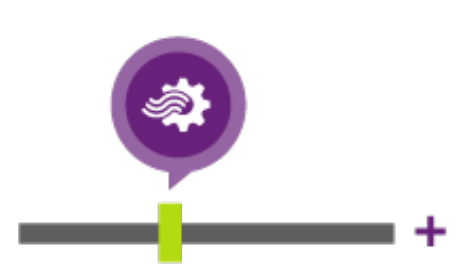

**Zuverlässigkeit & Skalierbarkeit**

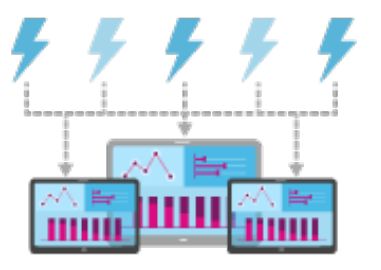

**Echtzeitnahe Verarbeitung**

### **Charakteristiken**

- sehr kurze Einarbeitungszeit durch T-SQL Syntax
- nahtlose Integration zu Azure Event Hubs
- Kombination von Streams und statischen Daten
- horizontale Skalierung
- niedrige Latenz unter hoher Last
- garantierte Verfügbarkeit (99.9%)
- defacto kein administrativer Aufwand

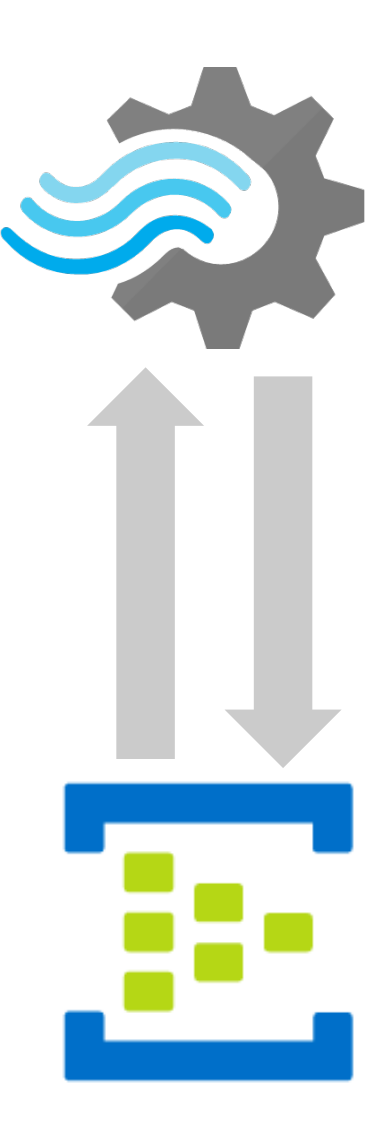

### **Skalierungskonzept**

- durch mehrere sog. Streaming Units (SU)  $\rightarrow$  kombiniertes Maß an CPU, RAM und I/O
- per default 1 SU/Job
- 1 SU bietet Durchsatz bis ~1MB/Sek.
- im Standard Account gesamt max. 50 SUs

 $\rightarrow$  Einsatz mehrerer SUs abhängig von entwickelter Abfrage sowie Partitionskonfiguration der involvierten Datenquellen

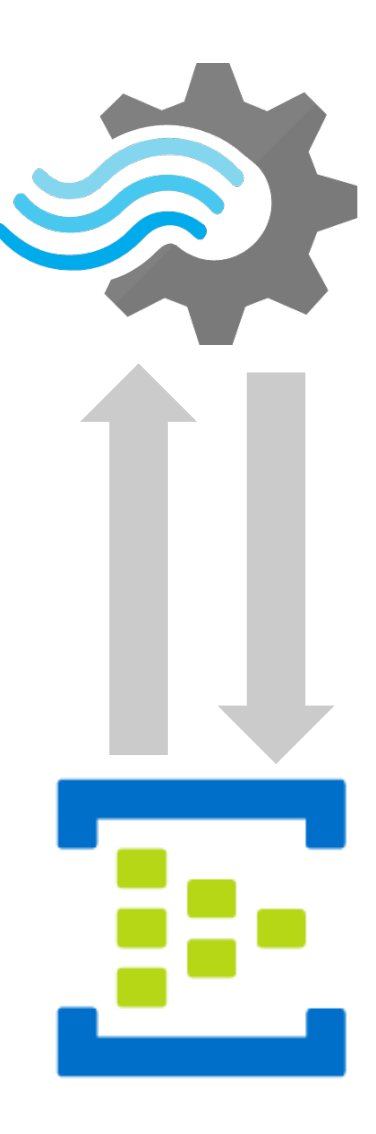

### **Skalierungskonzept**

Bsp. 3 Partitions\*

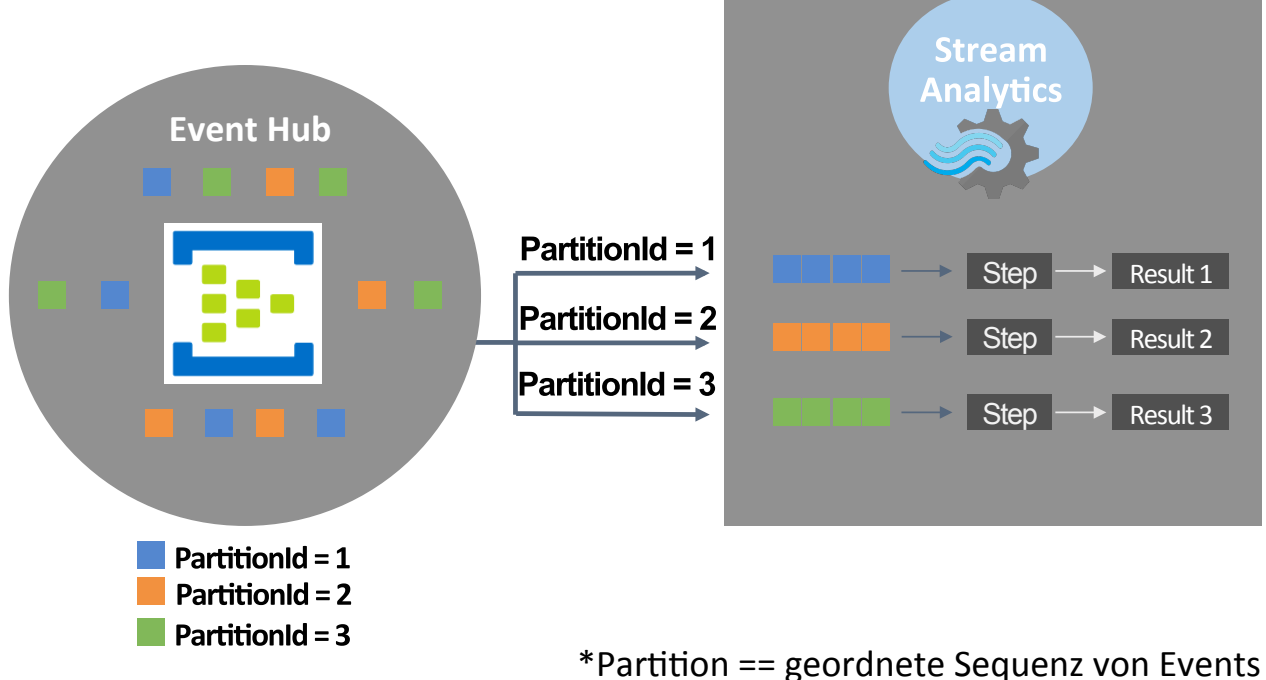

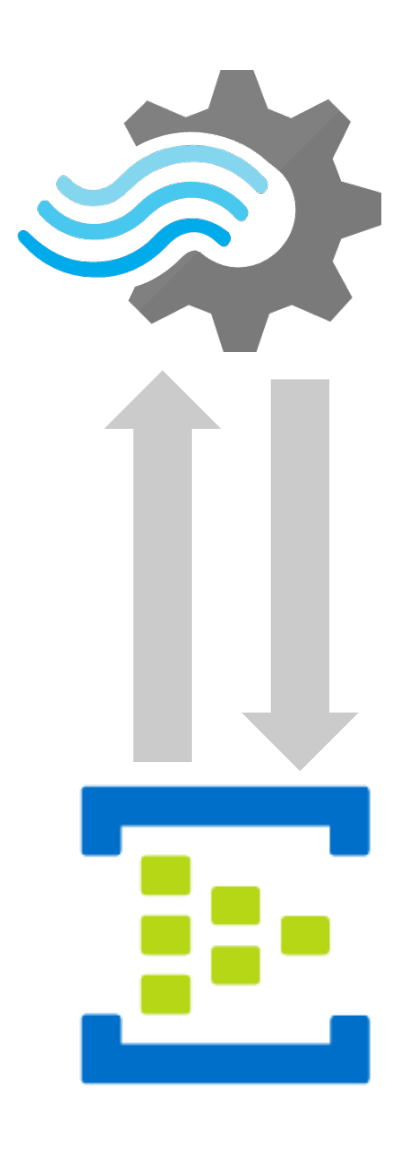

### **Skalierungskonzept**

- $\rightarrow$  hochgradig paralleler Job sofern:
- #Input Partitionen == #Output Partitionen
- **•** partitionierte Abfrage: Partition By PartitionId
- falls mehrstufige Abfrage alle mit gleicher Partitionierung

pro Partitionsabfrage sind bis zu 6 SUs verwendbar alle nicht partitionierten Abfrageschritte gemeinsam max. 6 SUs https://azure.microsoft.com/en-us/documentation/articles/stream-analytics-scale-jobs/

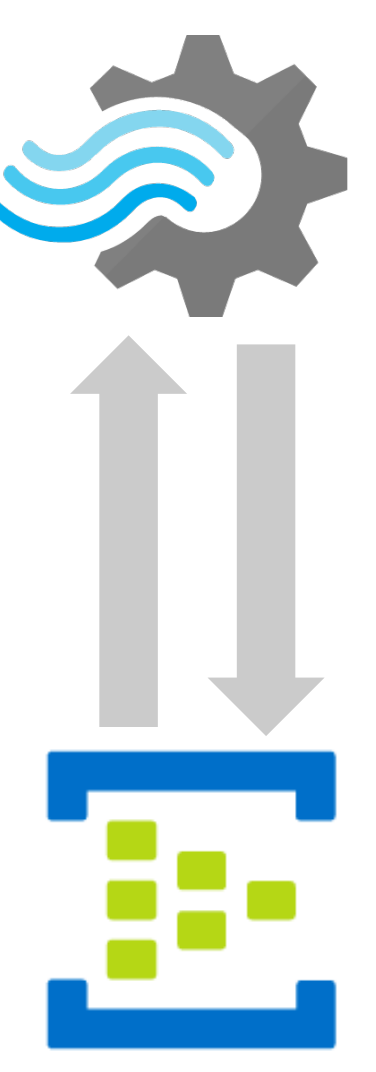

### **5** Schritte:

- 1) Stream Analytics Job erzeugen
- 2) Inputquelle(n) definieren
- 3) Abfrage mit T-SQL Syntax entwickeln
- 4) Outputquelle(n) definieren
- 5) Job starten & überwachen

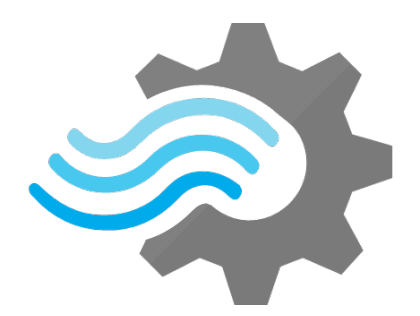

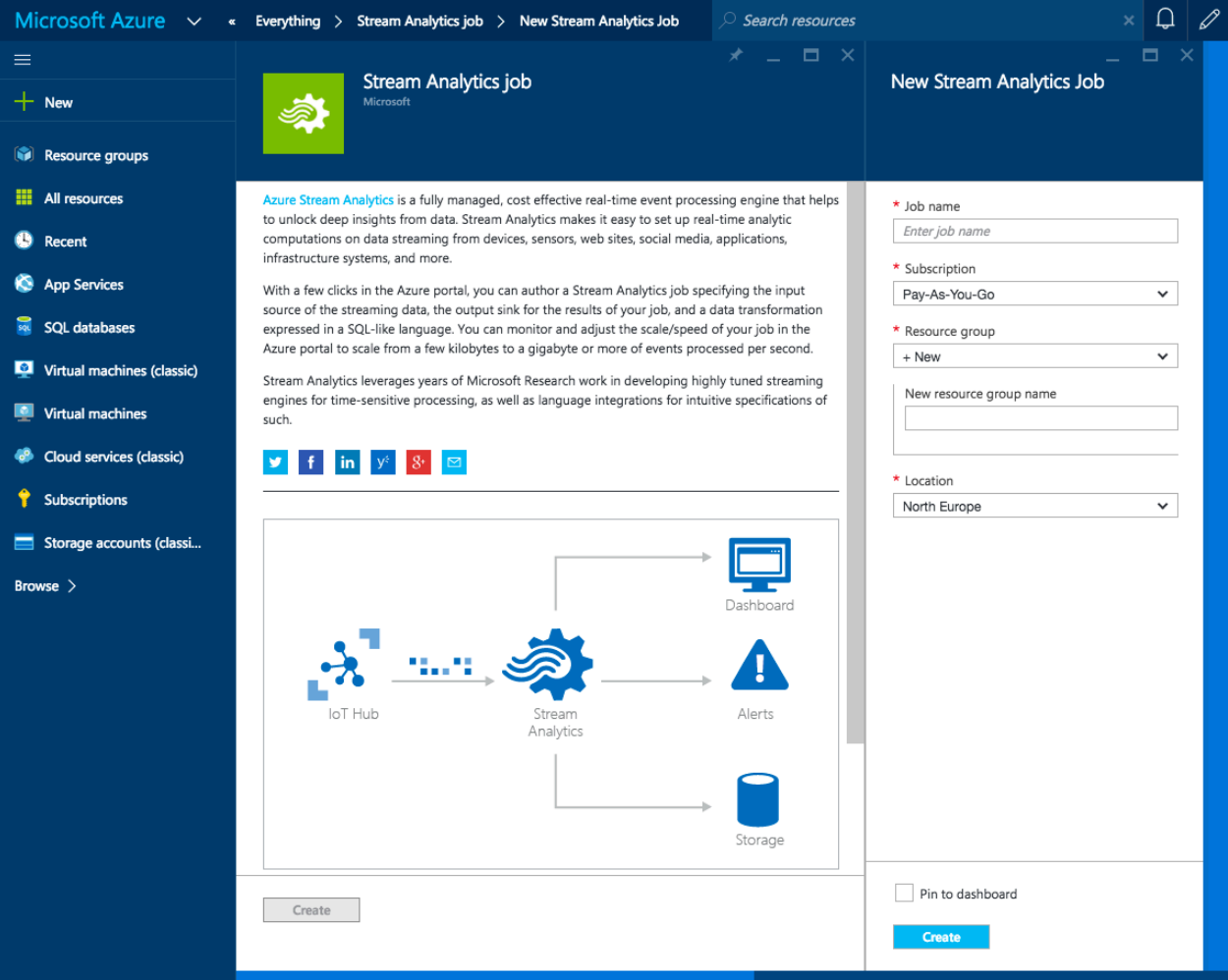

### **Inputquellen:**

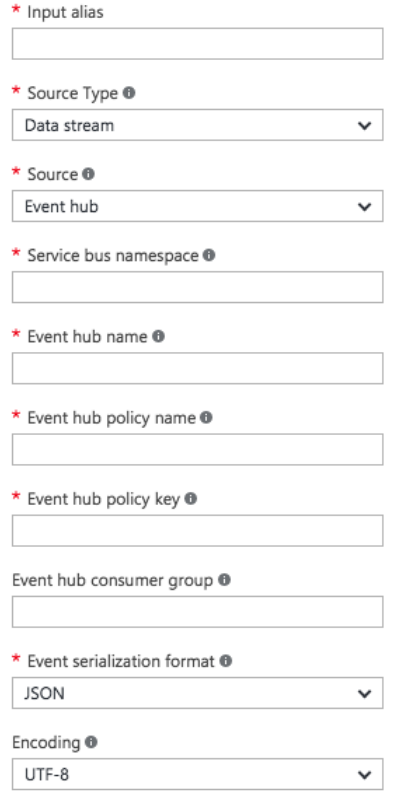

- **Data Streams** => EventHub, IoT Hub, BlobStorage
- **Reference Data** => BlobStorage
- **Formate: JSON, CSV, Avro**
- **Encoding: UTF-8**

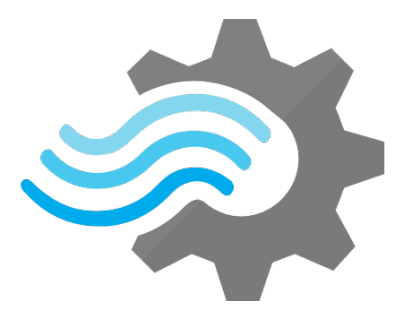

### **Outputquellen:**

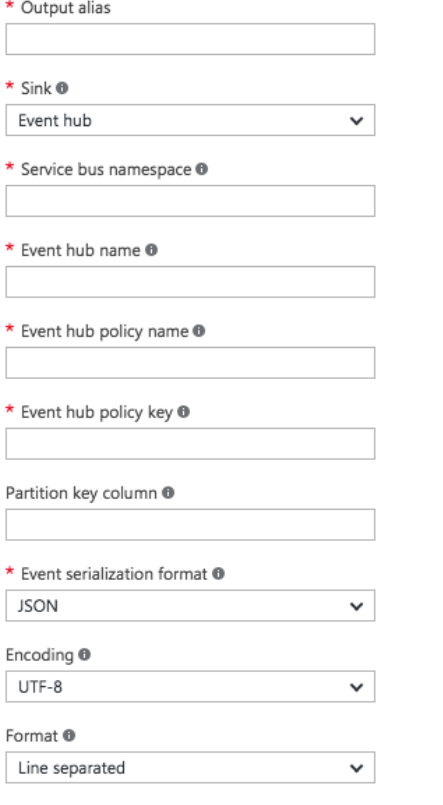

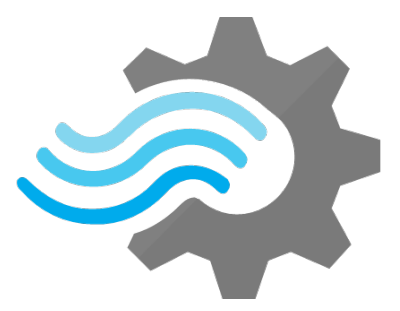

- Azure SQL DB, BlobStorage, EventHub,
- **Table Storage, Service Bus (Queues & Topics),**
- **DocumentDB, Power BI**

### Demo-Anwendung

### **=> Tracking Emojis in public Tweets**

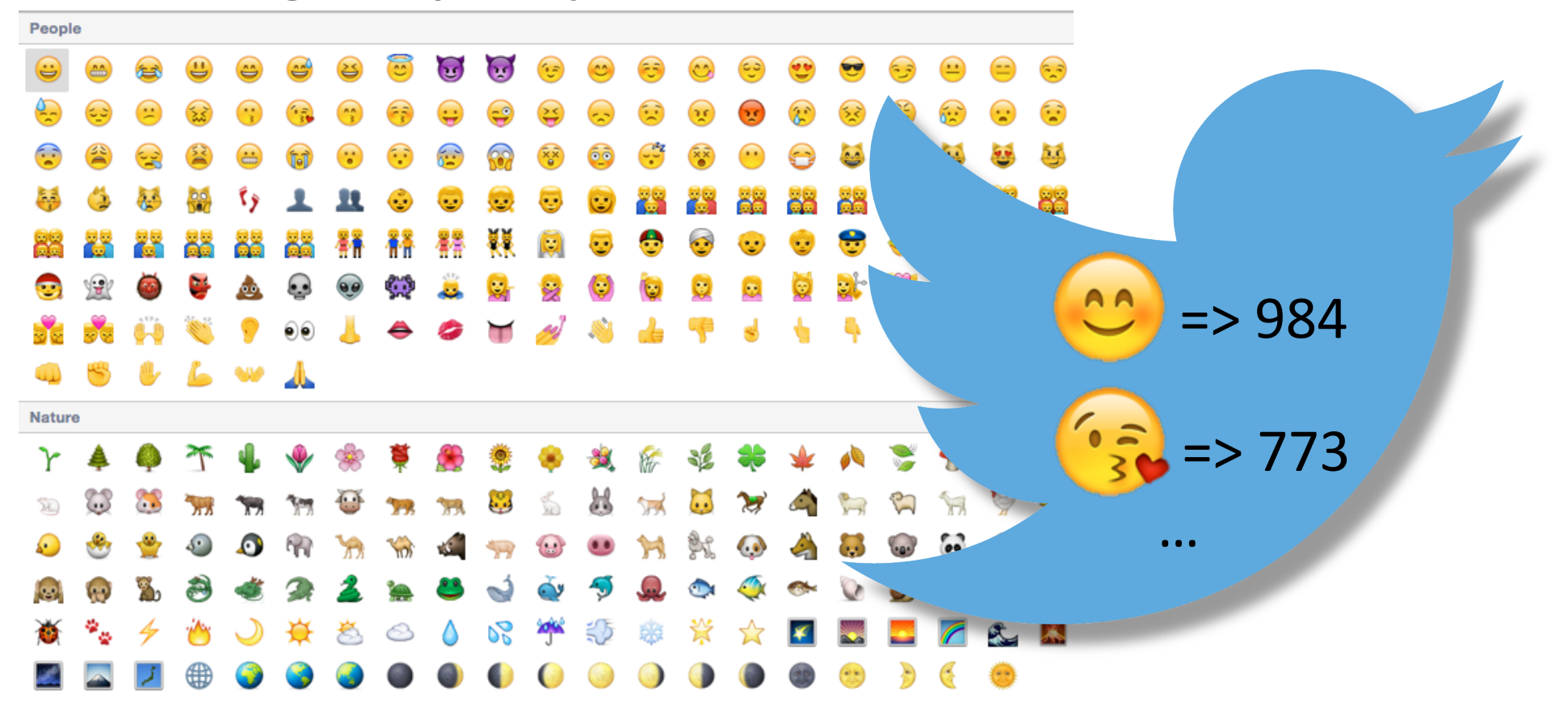

### **Abfrage Editor**

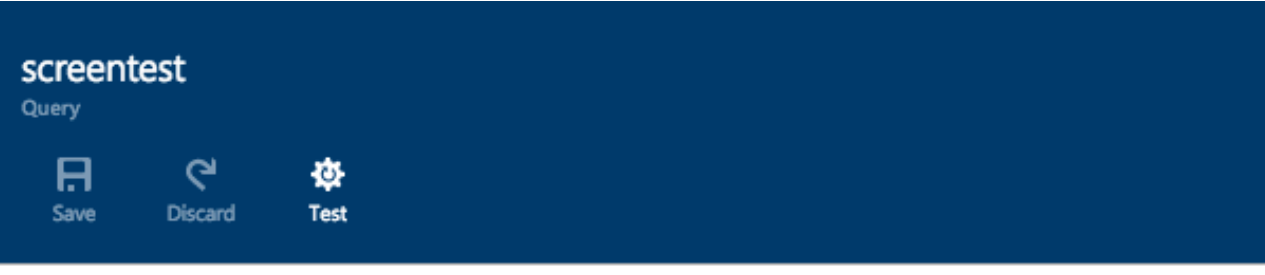

Need help with your query? Check out some of the most common Stream Analytics query patterns here.

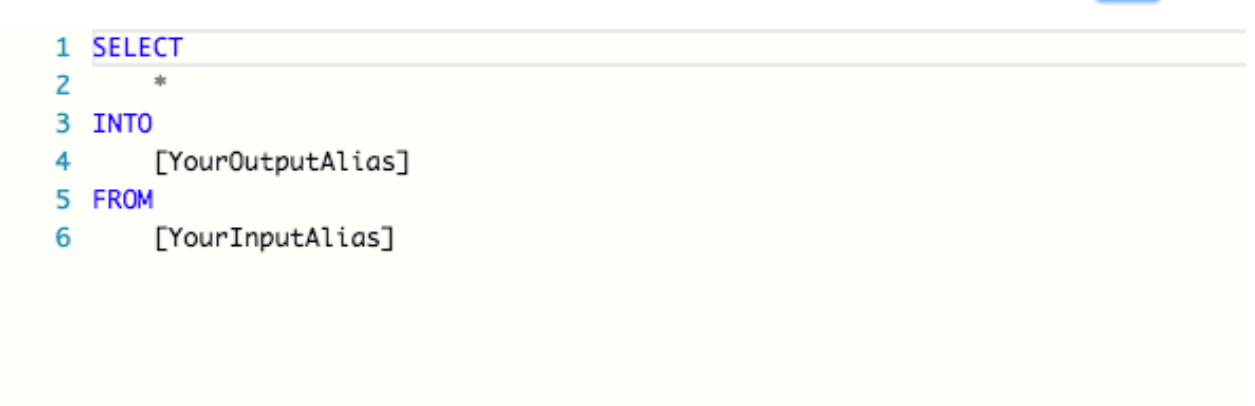

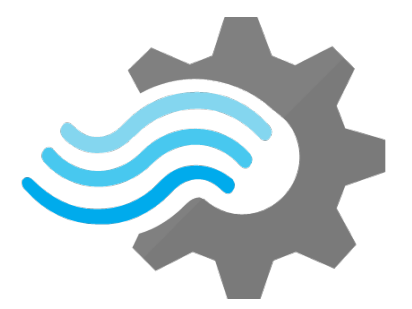

### **Abfrage Sprache**

- Subset von standard T-SQL Syntax

#### **DML Statements Date and Time Functions**

- SELECT
	- DATENAME
- FROM DATEPART
- WHERE DAY
- GROUP BY MONTH
- HAVING YEAR
- CASE DATETIMEFROMPARTS
- JOIN DATEDIFF
- UNION
- DATADD

#### **String Functions**

- LEN
- CONCAT
- CHARINDEX
- SUBSTRING
- PATINDEX

#### **Scaling Functions**

- WITH
- PARTITION BY

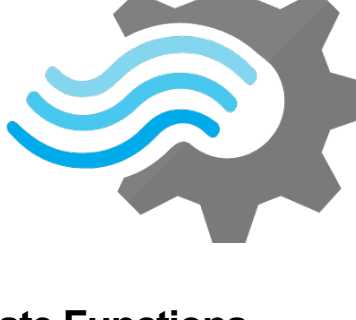

#### **Aggregate Functions**

- SUM
- COUNT
- AVG
- MIN
- MAX

#### **Array Functions**

**…**

**…**

**Analytic Functions** 

https://msdn.microsoft.com/en-us/library/azure/dn835030.aspx

### **Abfrage Sprache**

Windowing Erweiterungen

### **Hopping Windows (HW)**

- wiederholend
- Überlappung möglich
- Versatz um fixe Zeitspanne

A 20-second Hopping Window with a 10 second "Hop"

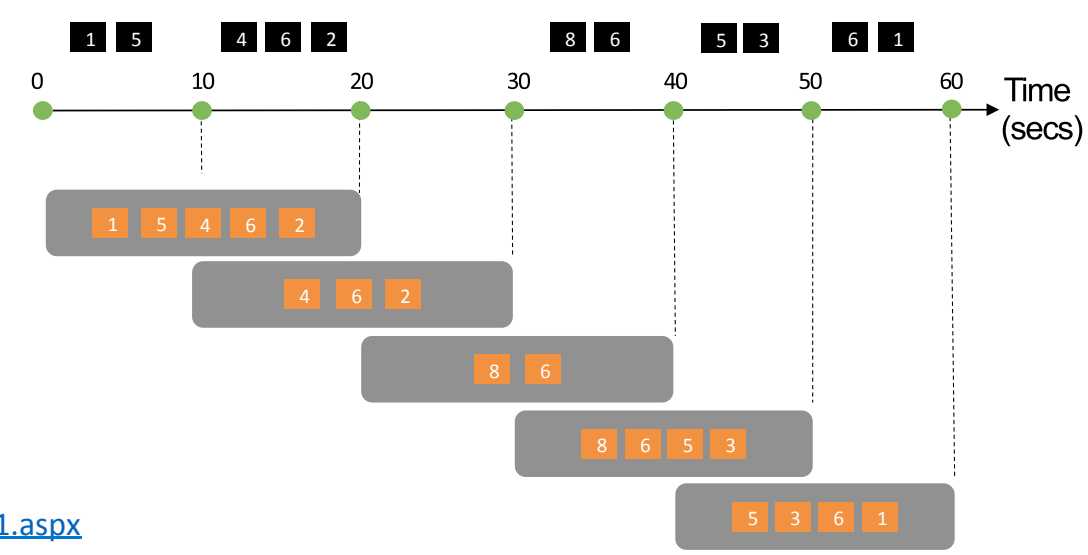

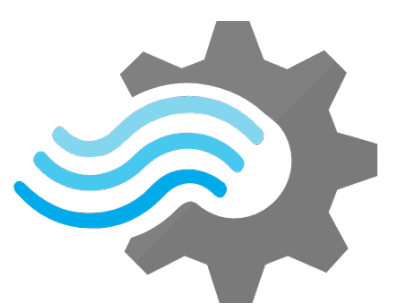

https://msdn.microsoft.com/en-us/library/azure/dn835041.aspx

### **Abfrage Sprache**

- Windowing Erweiterungen

#### **Tumbling Windows (TW)**

- wiederholend
- nicht überlappend

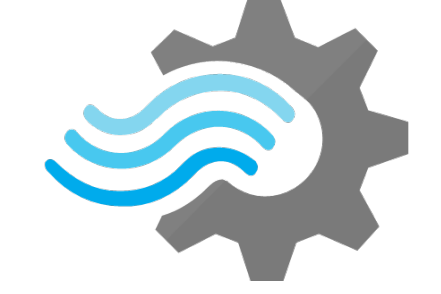

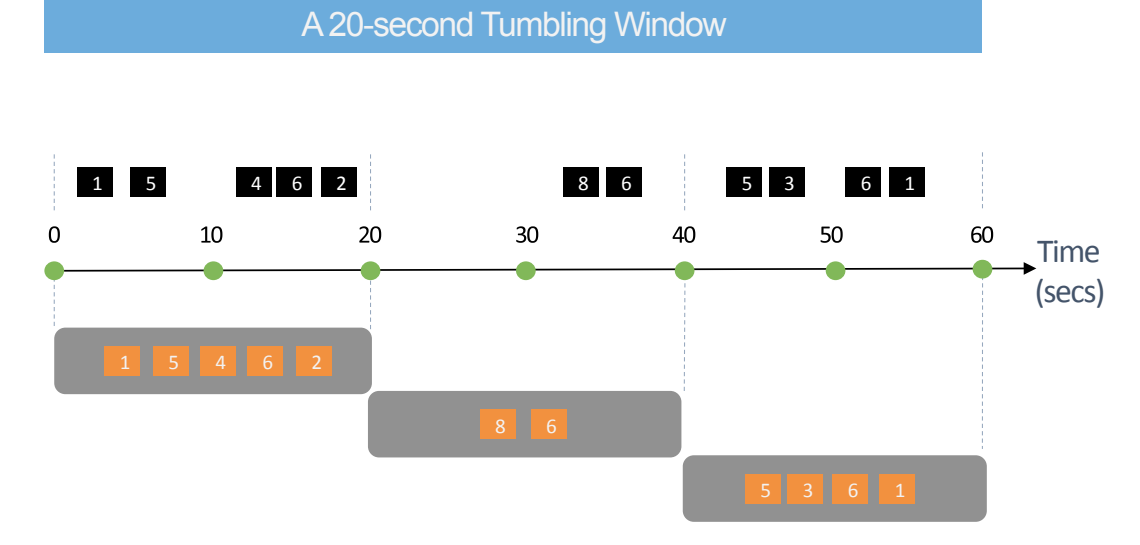

https://msdn.microsoft.com/en-us/library/azure/dn835055.aspx

### **Abfrage Sprache**

- Windowing Erweiterungen

#### **Sliding Windows (SW)**

- "kontinuierliche" Verschiebung
- Outputs nur bei Änderungen der Daten im Window  $\rightarrow$  "Delta-Triggering"
- mind. 1 Event / SW

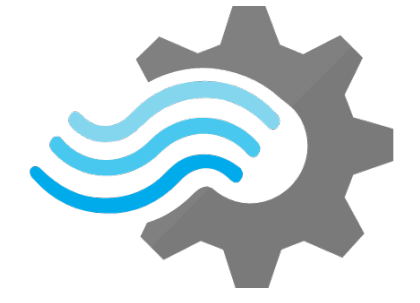

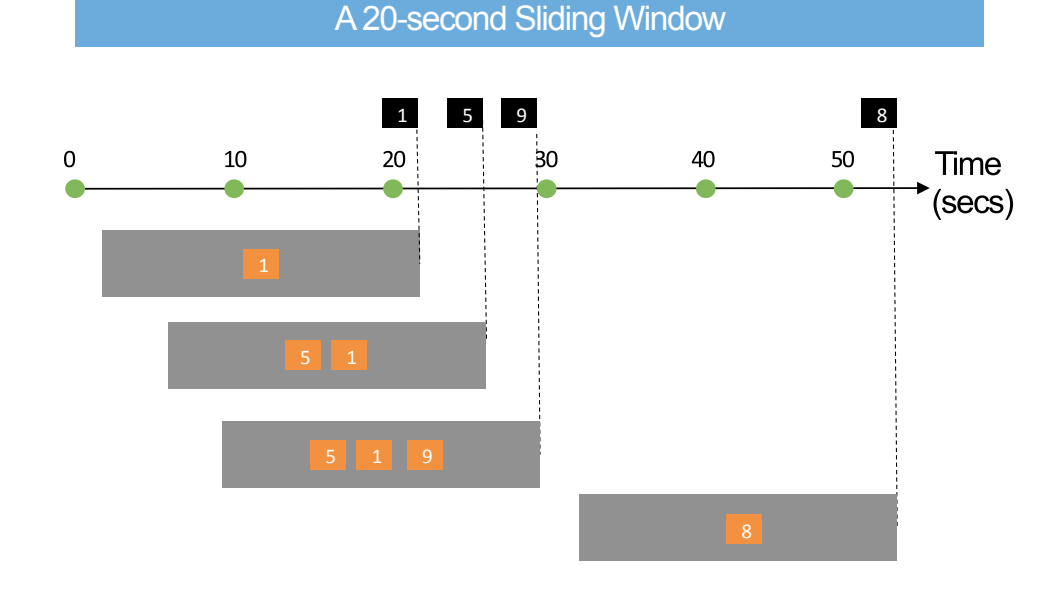

https://msdn.microsoft.com/en-us/library/azure/dn835051.aspx

### **Zeitversatz Regeln?**

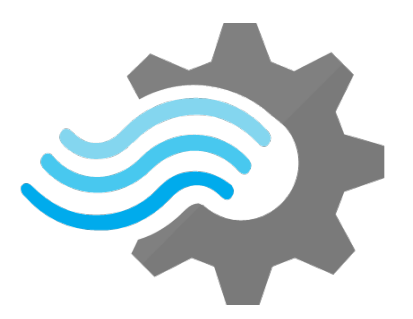

### $\rightarrow$  "Late arrival" (Events treffen verspätet ein)

- a) Zeitstempel werden ggf. automatisch korrigiert
- b) od. Events verworfen

### $\rightarrow$  "Out of order" (Events treffen nicht chronologisch ein)

- a) Events werden ggf. neu-/umsortiert
- b) od. Events verworfen

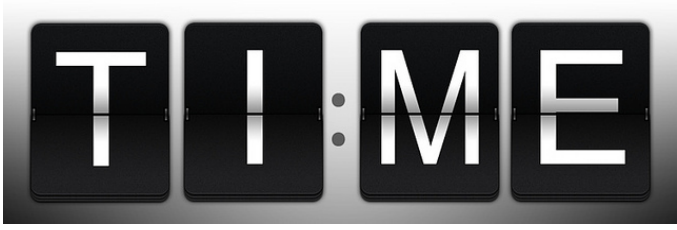

https://www.flickr.com/photos/smemon/5281453002/

### **Abfrage Sprache**

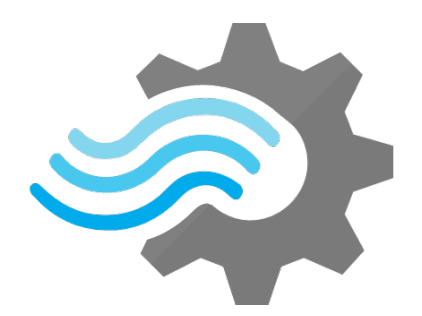

GROUP BYs bzw. JOINs für Datenströme brauchen zwingend Angabe von Zeitpunkt bzw. Zeitspanne

GROUP BY [fieldname], [Hopping|Tumbling|Sliding]Window(...) JOIN ... ON ... AND DATEDIFF(...) BETWEEN 0 AND N - WITH für "mehrstufige" Abfragen bzw. zur Erzeugung von temp. Result Sets

WITH temp1 AS (SELECT ... FROM input), WITH temp2 AS ( SELECT ... FROM temp1) [,...] SELECT ... FROM temp2

# **Azure Stream Analytics Demo**

### **=> Tracking Emojis in public Tweets**

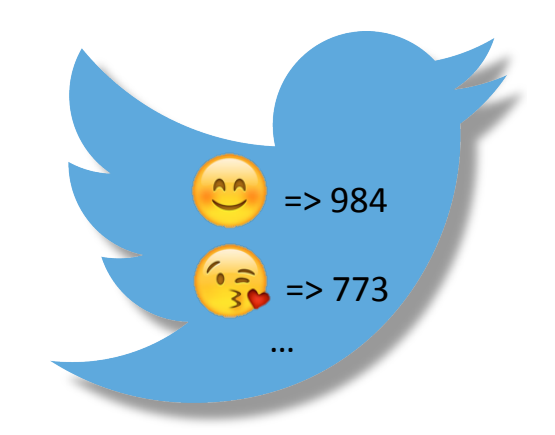

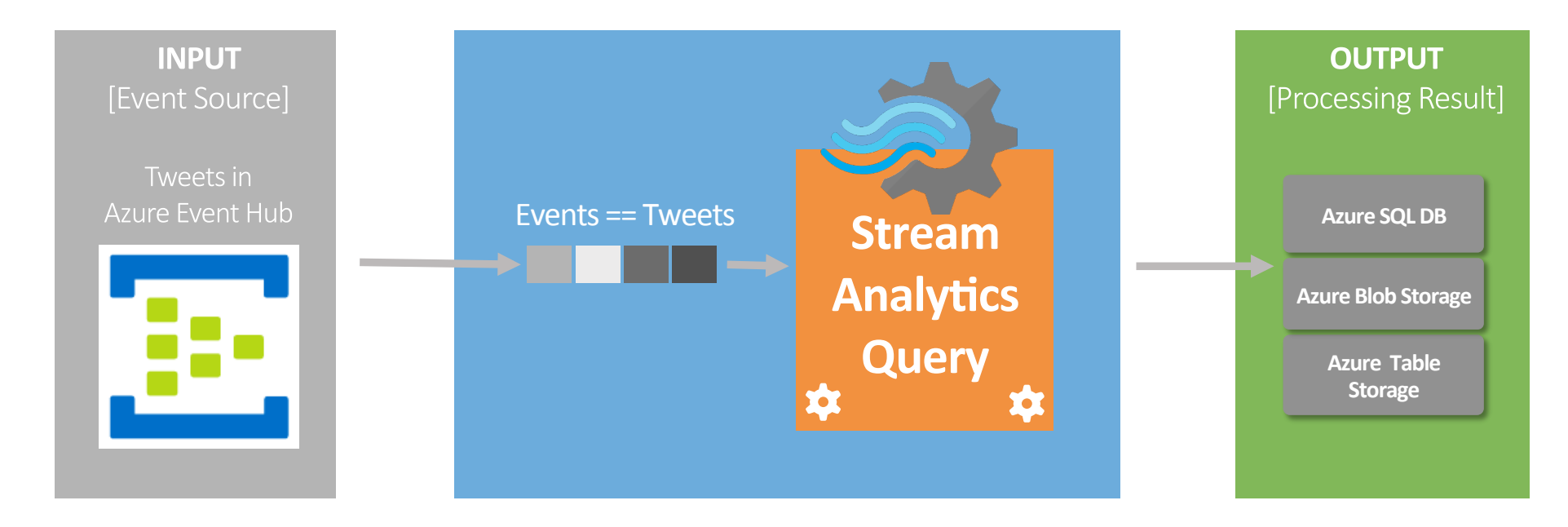

### **Azure Stream Analytics Demo**

```
\Rightarrow 773
 1 WITH emojis AS (
 \overline{2}SELECT
                                                                                                         …	emoji.ArrayValue as emj
 3
 4
       FROM
 5
           PublicTweetStream as tweets
 6
       CROSS APPLY GetArrayElements(tweets.emojis) AS emoji
7)8 -- store windowed calculations to Azure SQL DB every X secs
 9 SELECT emj AS ecode, COUNT(*) AS counter INTO winCountDB FROM emojis
10
       GROUP BY emj. TumblingWindow(second.5)
11
12 -- store a projection of raw data to Azure Blob Storage continuously as well
13 SELECT tweets.id.tweets.text AS msg INTO rawEventsBS FROM PublicTweetStream as tweets
14
15 -- store windowed calculations to Azure Table Storage every X secs
16 SELECT CONCAT('emojis_',DATENAME(yyyy,System.Timestamp),'_',DATENAME(mm,System.Timestamp),
17 '_',DATENAME(dd,System.Timestamp),'_',DATENAME(hh,System.Timestamp),'_',DATENAME(mi,System.Timestamp),
18 '_',DATENAME(ss,System.Timestamp)) AS emojiwindow, emj AS ecode,COUNT(*) AS counter INTO winCountTS FROM emojis
19
       GROUP BY emj, TumblingWindow(second, 30)
```
 $=$  > 984

### **Kurzresumée**

- ++ sehr zugänglich für Einsteiger
- ++ ausdrucksstarke T-SQL Query-Language
- ++ flexibles Windowing Konzept für div. Analyseaufgaben
- + viele Azure I/O Quellen out-of-the-box (Event Hub/BlobStorage,SqlDB,...)
- + nahtlose Anbindung an weitere Services z.B. Azure ML
- $\sim$  Skalierbarkeit: Überlegungen / Konfiguration von Beginn an nötig
- leider (noch?) keine User Defined Functions (abgesehen von Azure ML)

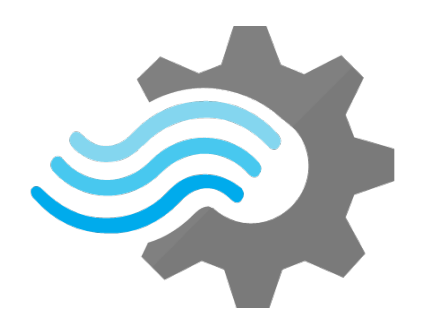

# **Kontakt**

Hans-Peter Grahsl hanspeter@grahsl.at +43 650 217 17 04 

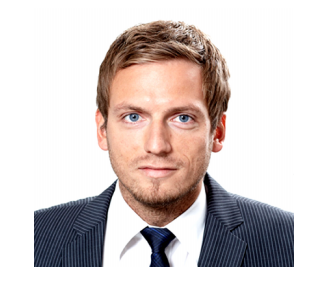

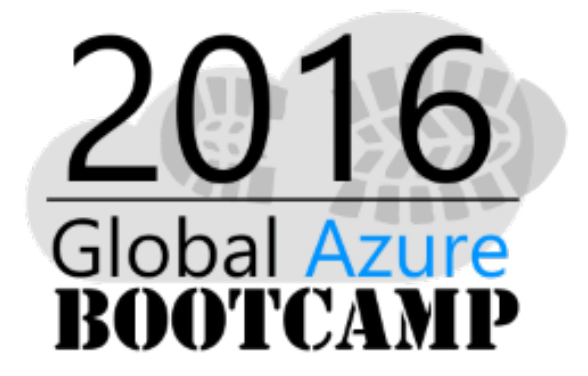

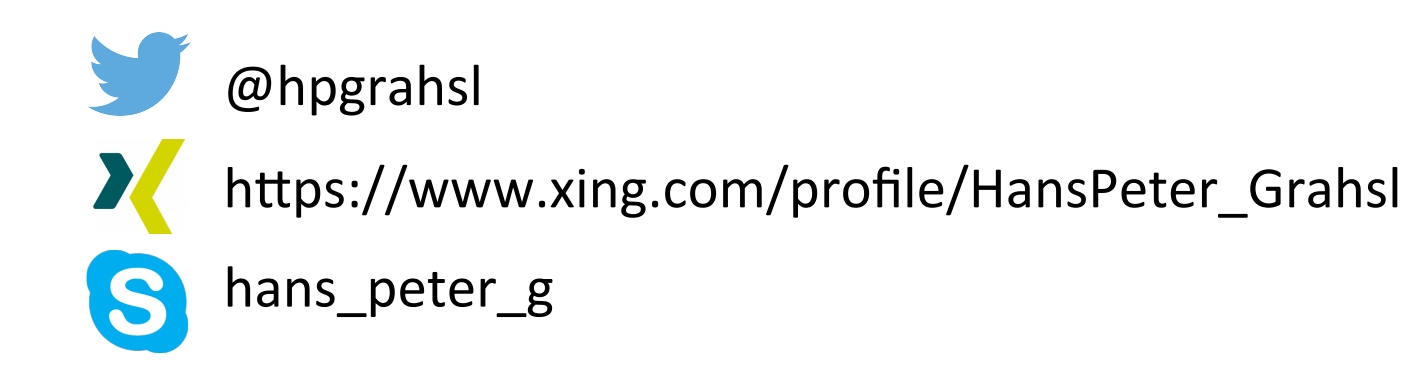

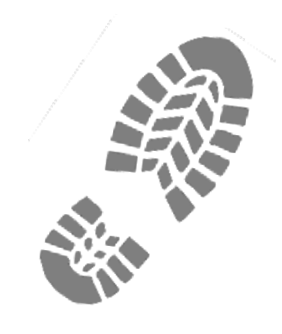